# **Db2 for z/OS Know your Limits!**

#### Roy Boxwell

#### SOFTWARE ENGINEERING

Session code: V09

Wednesday October 23<sup>rd</sup> 2019 – 10:45-11:45

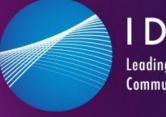

Leading the Db2 User Community since 1988 Db2 z/OS

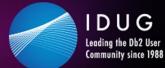

# **Db2 for z/OS Know your Limits!**

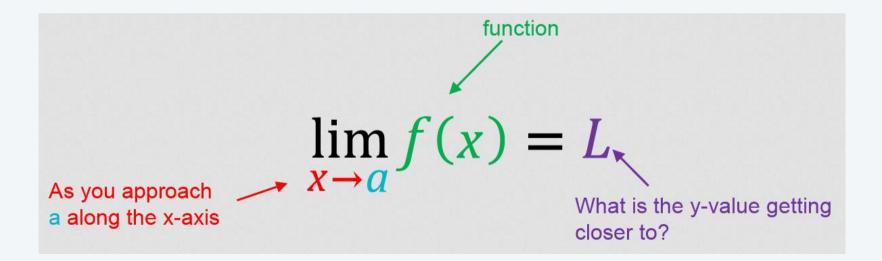

**#IDUGDb2** 

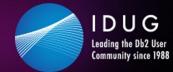

🔰 #IDUGDb2

#### Agenda

- Limits through the machine
- Limits through logic
- Limits through design
- Future directions

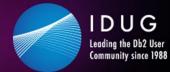

#### 🔰 #IDUGDb2

#### Agenda

- Limits through the machine
- Limits through logic
- Limits through design
- Future directions

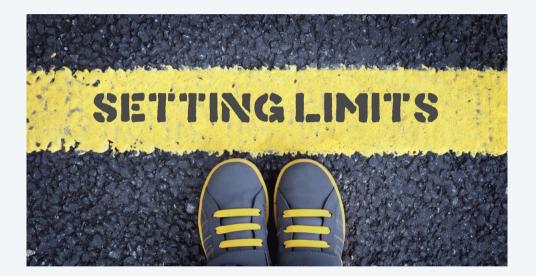

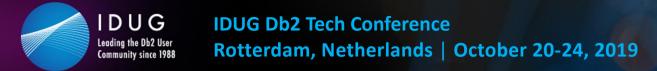

#### Limits through the machine

They say that space is infinite - up to a point

The same is true for Db2!

If you can imagine having infinite disk space and infinite memory, what limits could there possibly be?

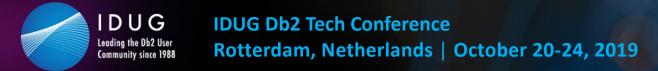

#### Limits through the machine

In the beginning was the VSAM Cluster...

Well before Db2 saw the light of day Older than me!

Size limit of 4GB per dataset - that is HUGE! We will never get that much data...

Remember Bill Gates and the apocryphal story about 640KB of RAM...

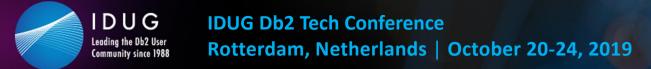

The VSAM limit is actually split into different limits that the DBA and Db2 must work with:

- Simple/Segmented VSAM Linear Dataset (LDS from now on) is limited to 2GB
- Partitioned Space 1GB, 2GB, 4GB, 8GB, 16GB, 32GB, 64GB

For larger than 4GB objects you must have a data class in SMS with the Extended Format and Extended Addressability set

- Non-partitioned indexes also have PIECESIZE which starts at 256KB and then binary steps all the way up to 268435456KB !
  - Thankfully you can also allocate in MB or GB

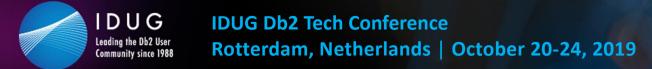

Piecesize continued...

However any value larger than 2GB requires DSSIZE or LARGE on the tablespace definition

Here you can also see that a seemingly simple question:

How many pieces (datasets) can my index have? Gets a rather complex answer: MIN (4096, 2<sup>32</sup> / (DSSIZE / TS PGSIZE))

Eg: 128GB DSSIZE with 8KB Tablespace Page Size gives 256 Pieces (datasets) or for a 4GB DSSIZE with 4KB Tablespace Page Size gives 4096 Pieces (datasets).

All clear on that ??

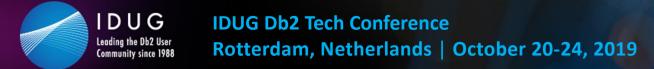

#### Hooray for Db2 12 FL500!

In Db2 12 we get the Relative Page Numbering (RPN) PBR with variable DSSIZE and \*also\* a variable DSSIZE for the partitioning indexes. Plus the DSSIZE GB does not have to be a binary number.

To do this the RID has increased to seven bytes but it completely decouples the number of partitions from the equation - which is a very good thing!

However, the rule is still true that for larger than 4GB objects you must have a data class in SMS with the Extended Format and Extended Addressability set.

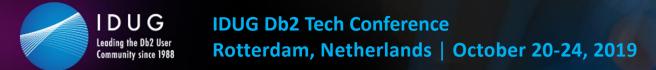

#### Limits through the machine

These dataset limits then go into the LDS arena:

- A simple or segmented space can have 32 LDSs
- A non-partitioning index can have a "number" of pieces
- A LOB space can have 254 LDSs
- A Partition can only have one of course!

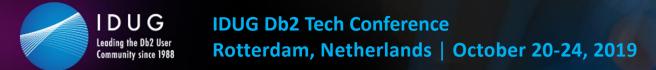

This is then the first set of limits for us.

You must monitor how many LDSs all of your simple, segmented and LOB objects have and you must get warned well before you hit the buffers! If you have 32 LDSs the REORG might take a while...

Partitioned objects are of course different...

Here you must monitor how full each partition is and how full each index is and how many pieces there are. Is that all?

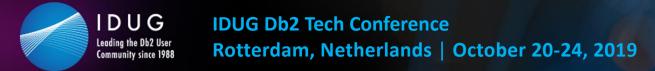

#### Limits through the machine

No! Of course not...

The Partition By Growth (PBG) Universal Table Space (UTS) construct brought with it some "new" problems:

- 1) No partitioning index allowed only NPSIs on these
- 2) MAXPARTITIONS is the new LDS limit

So, for all your PBGs you must monitor not only how many partitions they currently have, but also how full is that very last partition when you have it allocated!

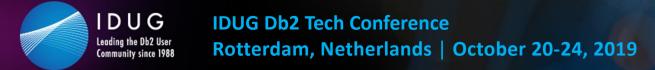

#### SpaceAssuranceExpert (SAX) to the rescue!

It uses IFCIDs to get the allocation of extents and LDSs in real-time and to take action instantly to stop any -904's from happening!

Ok, so now you are checking how many LDSs of which size for all of your different objects – Everything must be ok now??

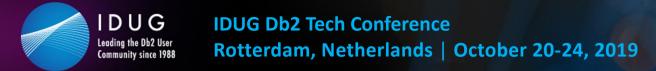

No! Of course not...

Think SMS Copy Pool sizes...When you are using flashcopy or just normal Image Copy you must guarantee that you have enough space to actually do all the copies you want to do...

Normally this job is done by the storage team but I think it would be a good idea if the DBA also checked whether or not the copy pool is up to its name

- or is it only a puddle?

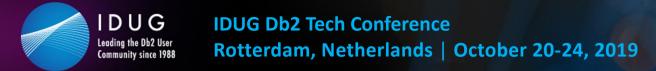

No! Of course not...

Think SMS Copy Pool sizes...When you are using flashcopy or just normal Image Copy you must guarantee that you have enough space to actually do all the copies you want to do...

Normally this job is done by the storage team but I think it would be a good idea if the DBA also checked whether or not the copy pool is up to its name

- or is it only a puddle?

SpaceAssuranceExpert (SAX) to the rescue! It can easily monitor \*all\* of your SMS Storage groups!

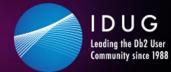

🔰 #IDUGDb2

# Agenda

- Limits through the machine
- Limits through logic
- Limits through design
- Future directions

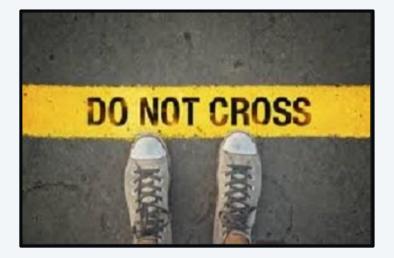

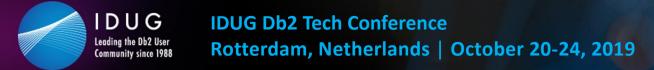

Now we get to the part where Db2 constructs start saying "no"

Think SEQUENCEs here... A quick look in the SQL guide will show you that when you create a SEQUENCE:

```
CREATE SEQUENCE ROY_TEST_SEQ_ASC
START WITH 1
INCREMENT BY 1
MAXVALUE 9999
CACHE 10;
```

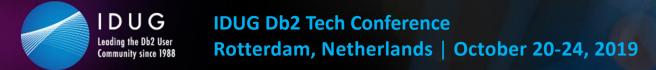

You actually get:

CREATE SEQUENCE ROY\_TEST\_SEQ\_ASC START WITH 1 INCREMENT BY 1 MAXVALUE 9999 NO CYCLE CACHE 10;

The "NO CYCLE" is the, by default, bad guy here... This is a -904 waiting to happen... **#IDUGDb2** 

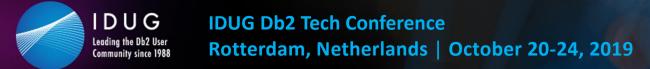

For all of SEQUENCEs you must periodically see how close to the top or the bottom of your available range they are.

This is also true for Identity columns and XML DOC Ids:

SEQTYPE CHAR(1) NOT NULL

Type of sequence object:

- **A** Alias for a sequence
- I An identity column
- **S** A user-defined sequence
- **X** An implicitly created DOCID
  - column for a base table that contains XML data.

You want to get these \*way\* before they hit the buffers!

#IDUGDb2

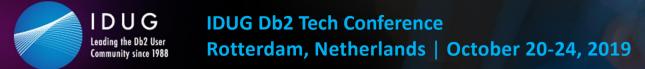

Now in the time before SEQUENCEs lots of shops were using SMALLINT, INTEGER or DECIMAL defined fields in their tables' Primary Keys doing exactly what a modern sequence does.

Naturally no-one has "updated" these pre-sequence sequences to use proper sequences and so you have another layer of danger lurking out there...

🔰 #IDUGDb2

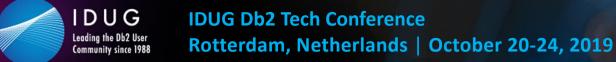

You must find all your numerically defined primary key fields and see if they are approaching the Db2 numeric limits...

| Item     |          |       | Limit                |
|----------|----------|-------|----------------------|
| Smallest | SMALLINT | value | -32768               |
| Largest  | SMALLINT | value | 32767                |
| Smallest | INTEGER  | value | -2147483648          |
| Largest  | INTEGER  | value | 2147483647           |
| Smallest | BIGINT   | value | -9223372036854775808 |
| Largest  | BIGINT   | value | 9223372036854775807  |
| Smallest | DECIMAL  | value | $1 - 10^{31}$        |
| Largest  | DECIMAL  | value | $10^{31} - 1$        |

🔰 #IDUGDb2

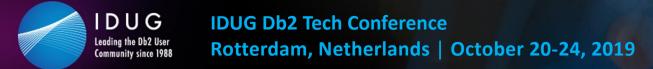

# Limits through logic

But what are you checking?

Are you looking at just the Db2 Catalog values after a RUNSTATS? Or

Are you selecting all the columns dynamically from the User Data so that you get real values?

Horses for courses - as we say in England...

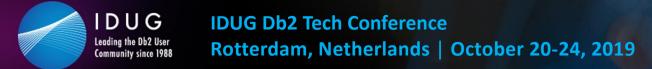

### Limits through logic

But what are you checking?

Are you looking at just the Db2 Catalog values after a RUNSTATS? Or

Are you selecting all the columns dynamically from the User Data so that you get real values?

Horses for courses - as we say in England...

#### SpaceAssuranceExpert (SAX) to the rescue!

All SEQUENCES, Doc Ids, IDENTITY Columns and Primary Key numeric columns are validated automatically. If desired directly from the User Data.

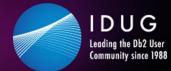

🔰 #IDUGDb2

### Agenda

- Limits through the machine
- Limits through logic
- Limits through design
- Future directions

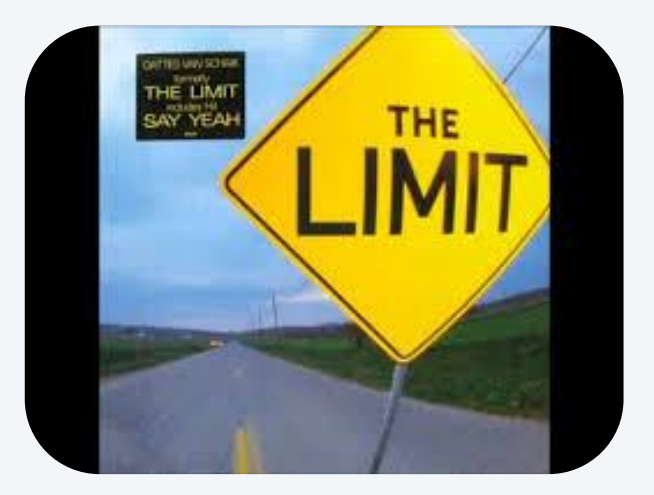

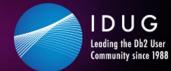

Design limits that require checking:

- How many columns in a table?
- How many columns in an index?
- How many bytes long is my index?
- Is there a Database limit?
- Is there an Object limit?
- Death by DBAT?

EVEN THE NICEST PEOPLE HAVE THEIR LIMITS.

#IDUGDb2

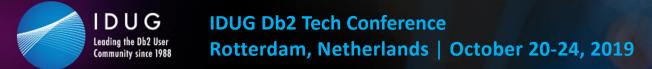

#### Limits through design

How many columns in a table?

From day one Db2 has allowed 750 columns as the absolute maximum. Depending on View definitions you can actually be forced to have less...

Something to check just in case that ALTER ADD COLUMN is gonna fail horribly...

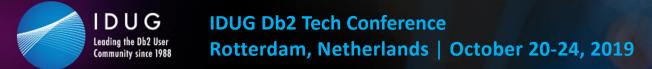

#### Limits through design

How many columns in a table?

From day one Db2 has allowed 750 columns as the absolute maximum. Depending on View definitions you can actually be forced to have less...

Something to check just in case that ALTER ADD COLUMN is gonna fail horribly...

SAX validates how near you are to the cliff edge...

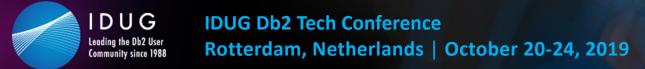

How many columns in an index?

From day one Db2 has allowed 64 columns as the absolute maximum. However the byte count varies depending on whether or not the index is a good old partitioning index (PI) or any other index.

For a PI you get a maximum size for:

- PADDED indexes of 255 n bytes 3d bytes
- NOT PADDED indexes of 255 n 2m 3d bytes

Where:

n is the number of columns which are NULLablem is the number of varying length columnsd is the number of DECFLOAT columns

🔰 #IDUGDb2

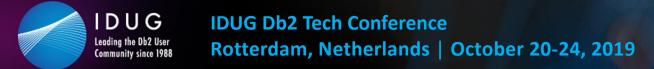

#### Limits through design

For any other indexes you get a maximum size for :

- PADDED indexes of 2000 n bytes 3d bytes
- NOT PADDED indexes of 2000 n 2m 3d bytes

#### Where:

n is the number of columns which are NULLablem is the number of varying length columnsd is the number of DECFLOAT columns

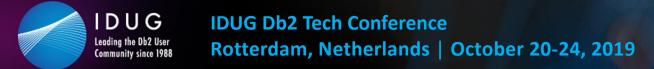

#### Limits through design

For any other indexes you get a maximum size for :

- PADDED indexes of 2000 n bytes 3d bytes
- NOT PADDED indexes of 2000 n 2m 3d bytes

#### Where:

n is the number of columns which are NULLablem is the number of varying length columnsd is the number of DECFLOAT columns

SAX validates how near you are to the buffers...

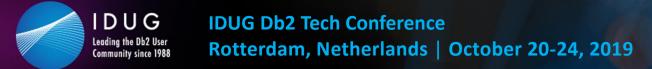

How many bytes long is my index?

In Db2 12 IBM came up with the Fast Traversal Block (FTB) which most people call Fast Index Traversal (FIT) and this comes with a bunch of limits:

- 1) Must be a unique index
- 2) Must have a total length <= 64 bytes
- 3) No TIMEZONE usage
- 4) No active versioning
- 5) No more than 2,000,000 leaf pages

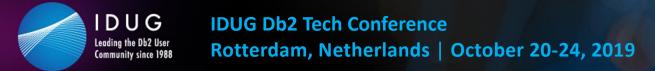

So you can see that you might well be using a FIT and then do e.g.

ALTER INDEX x.y ADD INCLUDE COLUMN ( col1 )

and **\*boom**\* the index is no longer eligible for FIT usage...

Check before \*every\* ALTER INDEX whether or not the index is used by FIT and whether or not your ALTER will tip it over the edge!

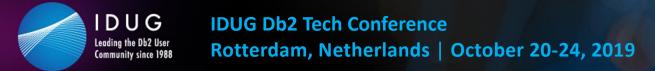

So you can see that you might well be using a FIT and then do e.g.

ALTER INDEX x.y ADD INCLUDE COLUMN ( col1 )

and **\*boom**\* the index is no longer eligible for FIT usage...

Check before \*every\* ALTER INDEX whether or not the index is used by FIT and whether or not your ALTER will tip it over the edge!

SAX validates how near you are to the tipping point...

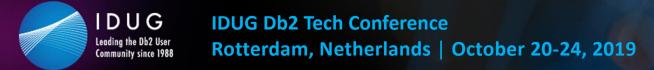

#### Limits through design

Is there a Database limit?

Yes indeed there is, but nowadays at 65,217 (Back in DB2 V5.1 it was 32,511) it is pretty hard to reach!

However, if you have a lot of implicit Tablespaces where no-one tidies up and DROPs the implicit database it can add up quickly!

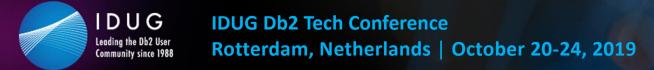

#### Limits through design

Is there a Database limit?

Yes indeed there is, but nowadays at 65,217 (Back in DB2 V5.1 it was 32,511) it is pretty hard to reach!

However, if you have a lot of implicit Tablespaces where no-one tidies up and DROPs the implicit database it can add up quickly!

SpaceAssuranceExpert (SAX) to the rescue!

SAX validates how near you are to the DB limit...

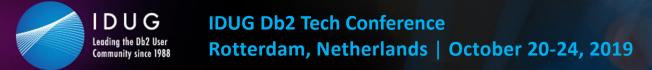

# Limits through design

- Is there an Object limit?
- Actually yes there is!
  - In a Database you can have a maximum of 32,767 OBIDs (Object Ids). Now remember the OBID is not 1:1 for any and all objects.
  - Each tablespace, index or referential relationship takes two, whereas each table, check constraint, aux for LOB, XML for XML, trigger or view with INSTEAD OF takes one.

So make sure you check these counts on a regular basis as well.

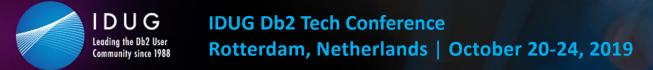

# Limits through design

- Is there an Object limit?
- Actually yes there is!
  - In a Database you can have a maximum of 32,767 OBIDs (Object Ids). Now remember the OBID is not 1:1 for any and all objects.
  - Each tablespace, index or referential relationship takes two, whereas each table, check constraint, aux for LOB, XML for XML, trigger or view with INSTEAD OF takes one.

So make sure you check these counts on a regular basis as well.

SpaceAssuranceExpert (SAX) to the rescue!

SAX validates how near you are to the cliff edge...

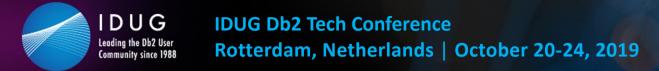

#### Limits through design

Death by DBAT?

You all know what happens when you run out of DBATs right?

It is not pretty...

Just a –DISPLAY DDF DETAIL is all you need...

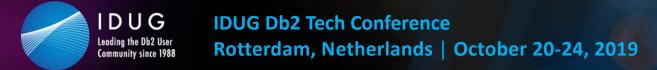

Sadly not...

The problem here is that the DBAT counts that are output when you do a -DISPLAY are, of course, only the \*local\* counts...

With Datasharing you only see the data of the Member that you are directly connected to which is about as useful as a one legged man at an \*\*\*\* kicking contest...

#### 🔰 #IDUGDb2

#### Limits through design

DUG

Leading the Db2 User Community since 1988

# Here is an example output from a datasharing system:

| DSNL0801 -SB11 DSNLTDDF DISPLAY DDF REPORT FOLLOWS:  |       |  |  |  |
|------------------------------------------------------|-------|--|--|--|
| DSNL081I STATUS=STARTD                               |       |  |  |  |
| DSNL082I LOCATION LUNAME GENERICLU                   |       |  |  |  |
| DSNL083I xxxxxxxx -NONE                              |       |  |  |  |
| DSNL084I TCPPORT=xxxx SECPORT=0 RESPORT=xxxx IPNAME= | -NONE |  |  |  |
| DSNL085I IPADDR=::xxx.xxx.xxx                        |       |  |  |  |
| DSNL086I SQL DOMAIN=xxxx.fritz.box                   |       |  |  |  |
| DSNL086I RESYNC DOMAIN=xxxx.fritz.box                |       |  |  |  |
| DSNL087I ALIAS PORT SECPORT STATUS                   |       |  |  |  |
| DSNL088I TEST110 0 0 STOPD                           |       |  |  |  |
| DSNL089I MEMBER IPADDR=::xxx.xxx.xx                  |       |  |  |  |
| DSNL090I DT=A CONDBAT= 10000 MDBAT= 200              |       |  |  |  |
| DSNL091I MCONQN= 0 MCONQW= 0                         |       |  |  |  |
| DSNL092I ADBAT= 0 QUEDBAT= 0 INADBAT= 0 CONQU        | ED=   |  |  |  |
| DSNL093I DSCDBAT= 0 INACONN= 0                       |       |  |  |  |
| DSNL094I WLMHEALTH=100 CLSDCONQN= 0 CLSDCONQW= 0     |       |  |  |  |
| DSNL100I LOCATION SERVER LIST:                       |       |  |  |  |
| DSNL101I WT IPADDR IPADDR                            |       |  |  |  |
| DSNL102I 32 ::xxx.xxx.xxx                            |       |  |  |  |
| DSNL102I 32 ::xxx.xxx.xxx                            |       |  |  |  |
| DSNL105I CURRENT DDF OPTIONS ARE:                    |       |  |  |  |
| DSNL106I PKGREL = COMMIT                             |       |  |  |  |
| DSNL099I DSNLTDDF DISPLAY DDF REPORT COMPLETE        |       |  |  |  |

0

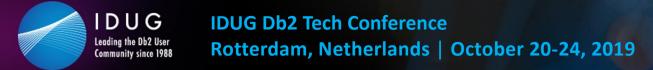

So you have two choices...

- Write a little REXX that runs a round robin style of –DISPLAYs
- Get all warm and cuddly with IFI command processing to do it all in one call...

However you get the data, the interesting numbers are in the following two lines of output: DSNL090I DT=A CONDBAT= 10000 MDBAT= 200 DSNL092I ADBAT= 0 QUEDBAT= 0 INADBAT= 0 CONQUED= 0

The MDBAT is your MAXDBAT value and ADBAT is the current number DBATs.

You \*must\* monitor this all the time to see if any member is running out of DBATs!

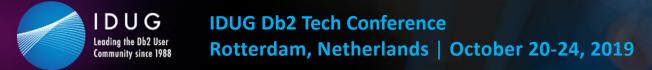

So you have three choices...

- Write a little REXX that runs a round robin style of –DISPLAYs
- Get all warm and cuddly with IFI command processing to do it all in one call...

However you get the data, the interesting numbers are in the following two lines of output: DSNL090I DT=A CONDBAT= 10000 MDBAT= 200 DSNL092I ADBAT= 0 QUEDBAT= 0 INADBAT= 0 CONQUED= 0

The MDBAT is your MAXDBAT value and ADBAT is the current number DBATs.

You \*must\* monitor this all the time to see if any member is running out of DBATs!

• **SpaceAssuranceExpert** (SAX) to the rescue!

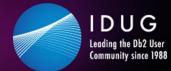

#### 🔰 #IDUGDb2

### Agenda

- Limits through the machine
- Limits through logic
- Limits through design
- Future directions

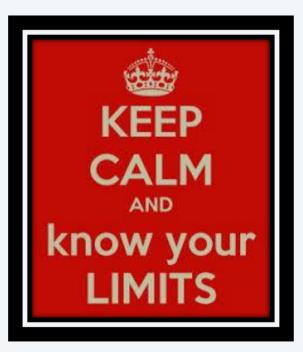

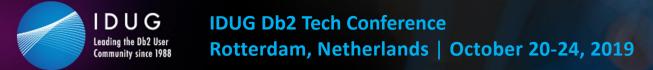

#### **Future directions**

IBM keep lifting the limits of Db2.

Now with RPN the last big bottleneck has been broken – You still must do a TS Level REORG with TP level inline image copies to migrate to it and you need a new Mapping table but when you are there it is a much better green than where you are standing now!

Will they ever raise the other limits?

I do not know of course, but I hope they raise the eligibility of FITs soon!

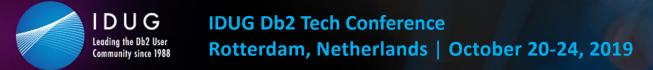

#### **Future directions**

IBM keep lifting the limits of Db2.

Now with RPN the last big bottleneck has been broken – You still must do a TS Level REORG with TP level inline image copies to migrate to it and you need a new Mapping table but when you are there it is a much better green than where you are standing now!

- Will they ever raise the other limits?
- I do not know of course, but I hope they raise the eligibility of FITs soon!
- Whatever happens, simply remember:
  - SpaceAssuranceExpert (SAX) comes to the rescue!

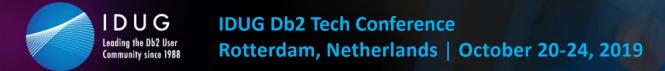

#### **Questions???**

Many thanks for your attention and now....

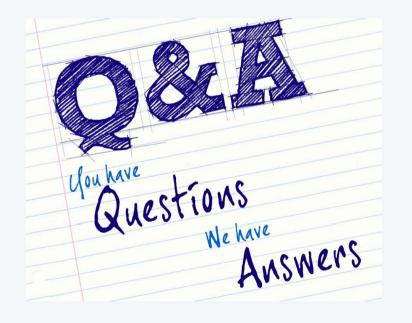

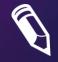

Please fill out your session evaluation before leaving!

Roy Boxwell Software Engineering r.boxwell@seg.de

Session code: V09

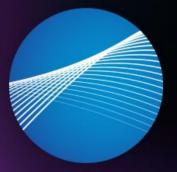

# IDUG

Leading the Db2 User Community since 1988